## DORN\_ADENOVIRUS\_INFECTION\_48HR\_UP

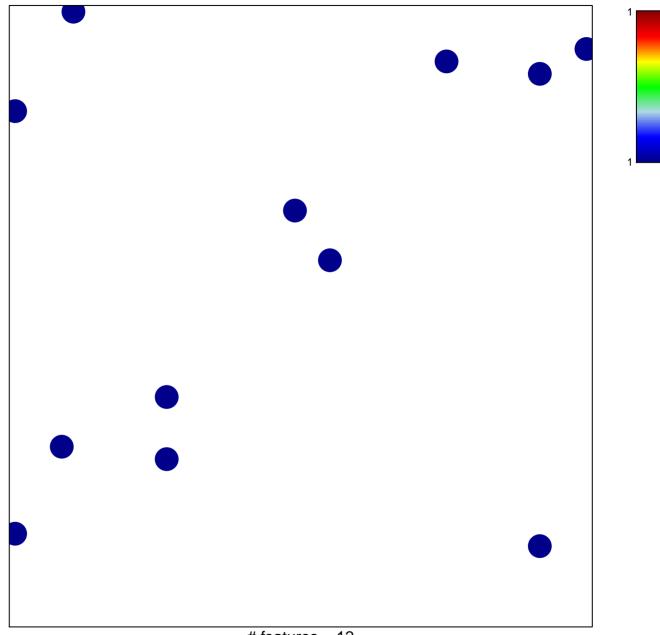

# features = 12chi-square p = 0.84

## DORN\_ADENOVIRUS\_INFECTION\_48HR\_UP

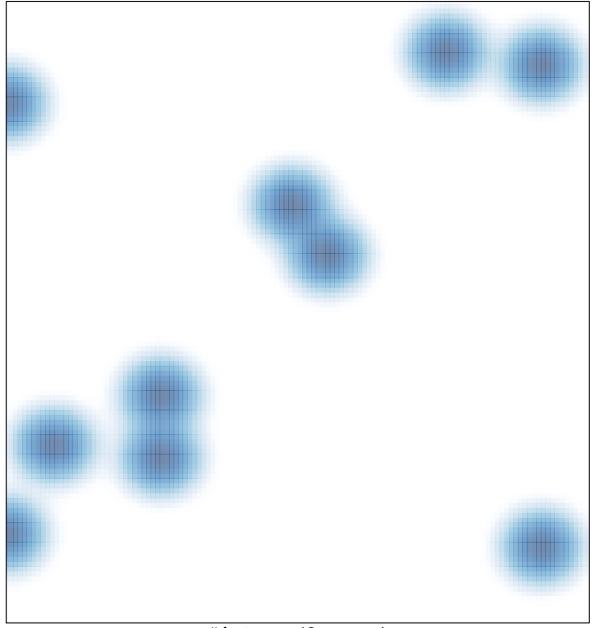

# features = 12, max = 1